### **Invitation to Tender for Consultancy Services (ITT) for Open Procedure Competitions: Note to Contracting Authority**

The template Invitation to Tender (ITT) and Instruction to Tenderers in the file *ITTS2.doc* are to be used for the procurement of technical or archaeological services for publicly funded construction projects under the open procedure using either the Standard Conditions of Engagement for Consultancy Services (Technical), or the Standard Conditions of Engagement for Archaeological Services. (A separate template is provided for restricted procedure competitions.)

Italic text shaded in **green** is not to be included in the ITT or Instructions when issued for a competition. The area shaded in green in the Invitation to Tender letter and in section 8.3.

Text shaded in grey is given as default text, as examples or prompt text as examples, and may need to be changed or deleted altogether depending on the particular requirements of the project. The areas in grey are sections 1.1; 1.3(d); 2.5; 4.1 and 4.2.

The ITT and Instruction to Tenderers are provided as a Microsoft Word form, in which the standard text is protected, and the project-specific details are completed by the Employer prior to issuing the ITT and Instructions.

The documents to be issued are:

- The Invitation to Tender letter
- The Instructions to Tenderers (including the Particulars and Appendix1 ), completed and amended as required
- Form of Tender and Schedules A and B, completed
- Any documents listed as being contract documents in 1.7 of Schedule A to the Conditions.
- Bespoke form of collateral warranty for sub-consultants(if applicable)
- Other documents listed in "Tender Documents" in the Particulars which are stated not to form part of the contract

### **How to Edit the Template ITT and Instructions to Tenderers**

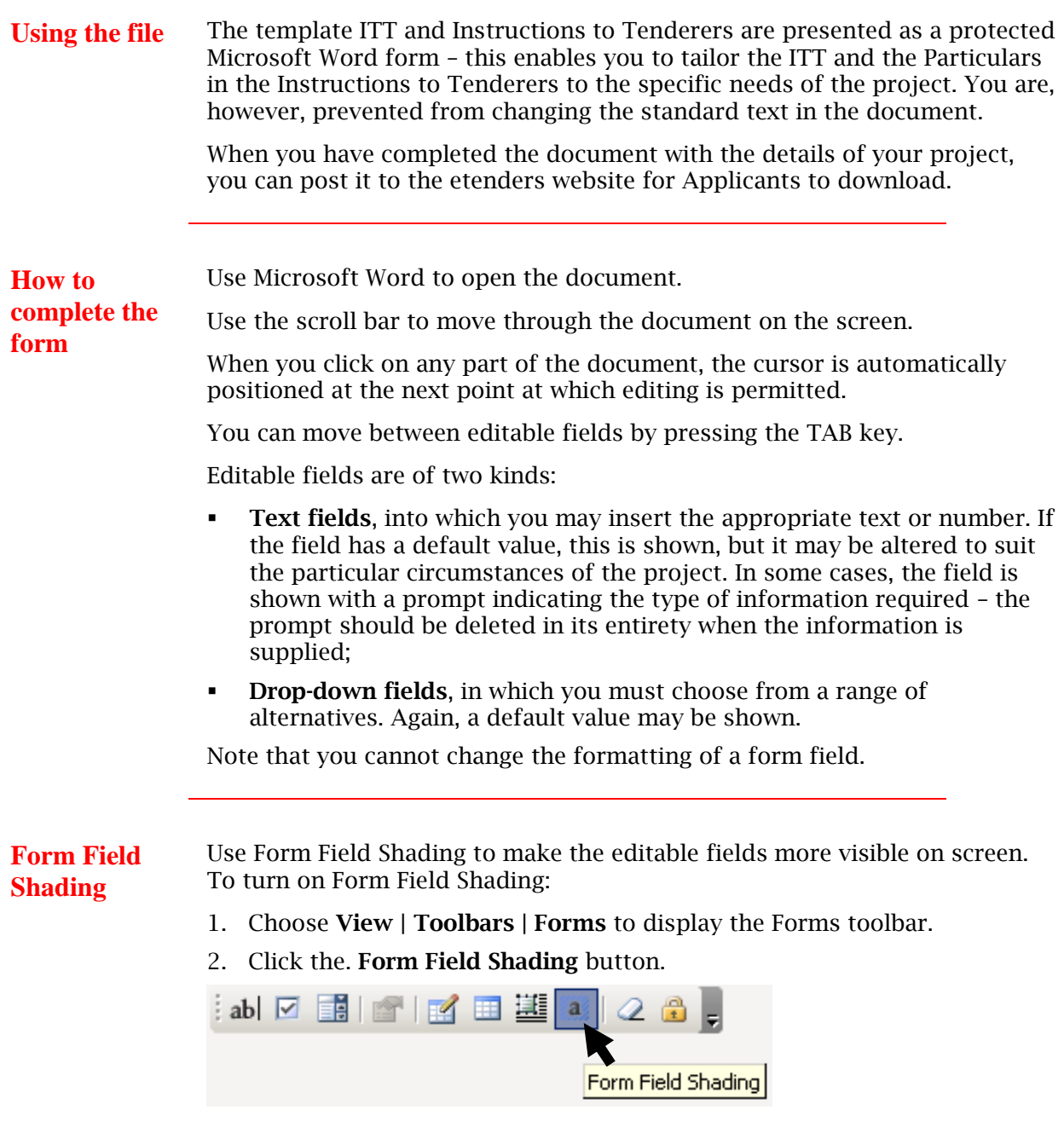

With Form Field Shading turned on, all the editable fields are displayed in grey. This is for display purposes only – the shading does not appear when the document is printed out.

*Continued on next page*

### **How to Edit the Template ITT and Instructions to Tenderers,** continued

 $\frac{1}{2}$  ,  $\frac{1}{2}$  ,  $\frac{1$ 

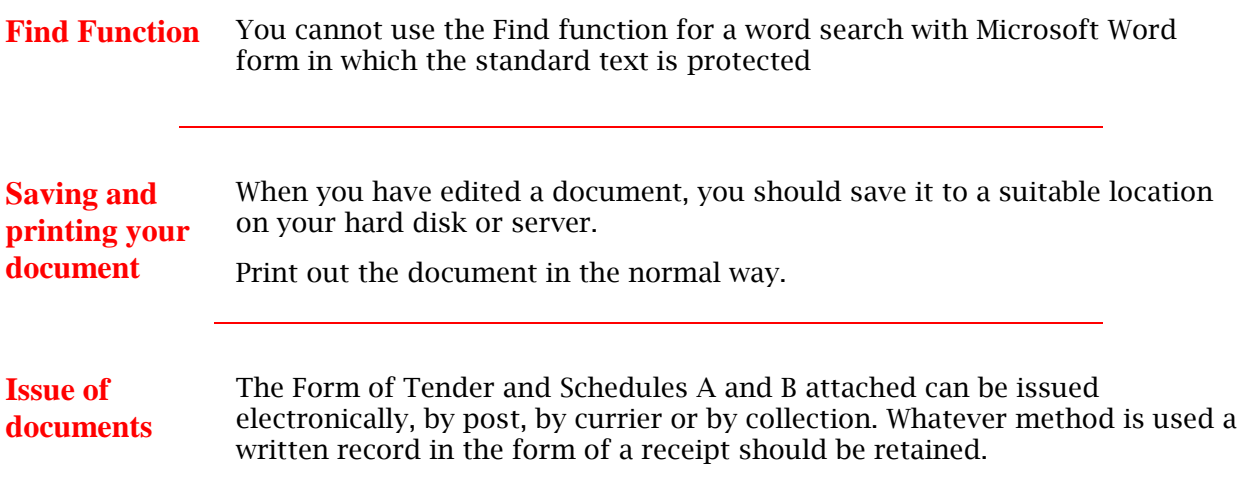

# **Tailoring the Instructions to the Needs of the Project**

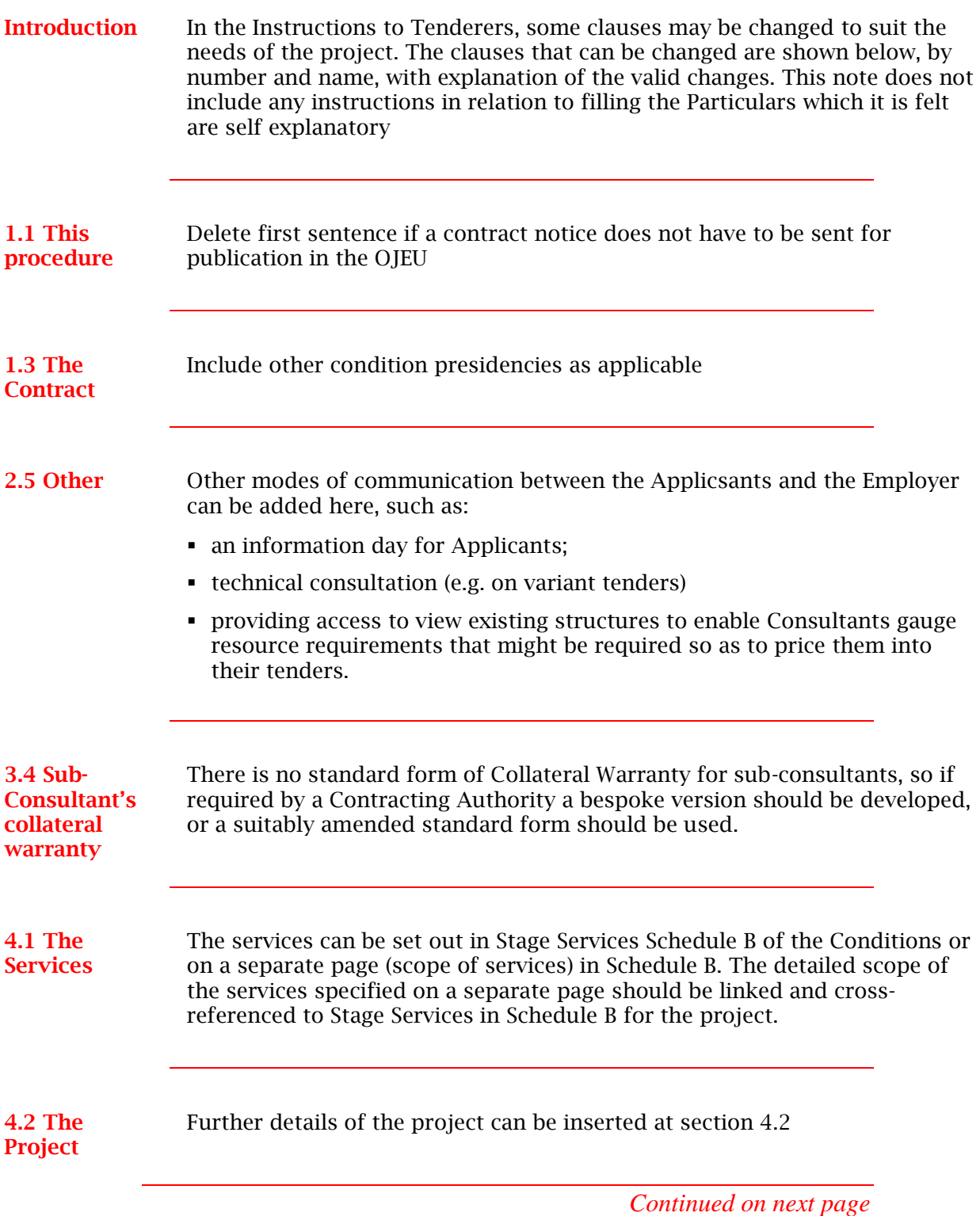

#### **Tailoring the Instructions to the Needs of the Project, Continued**

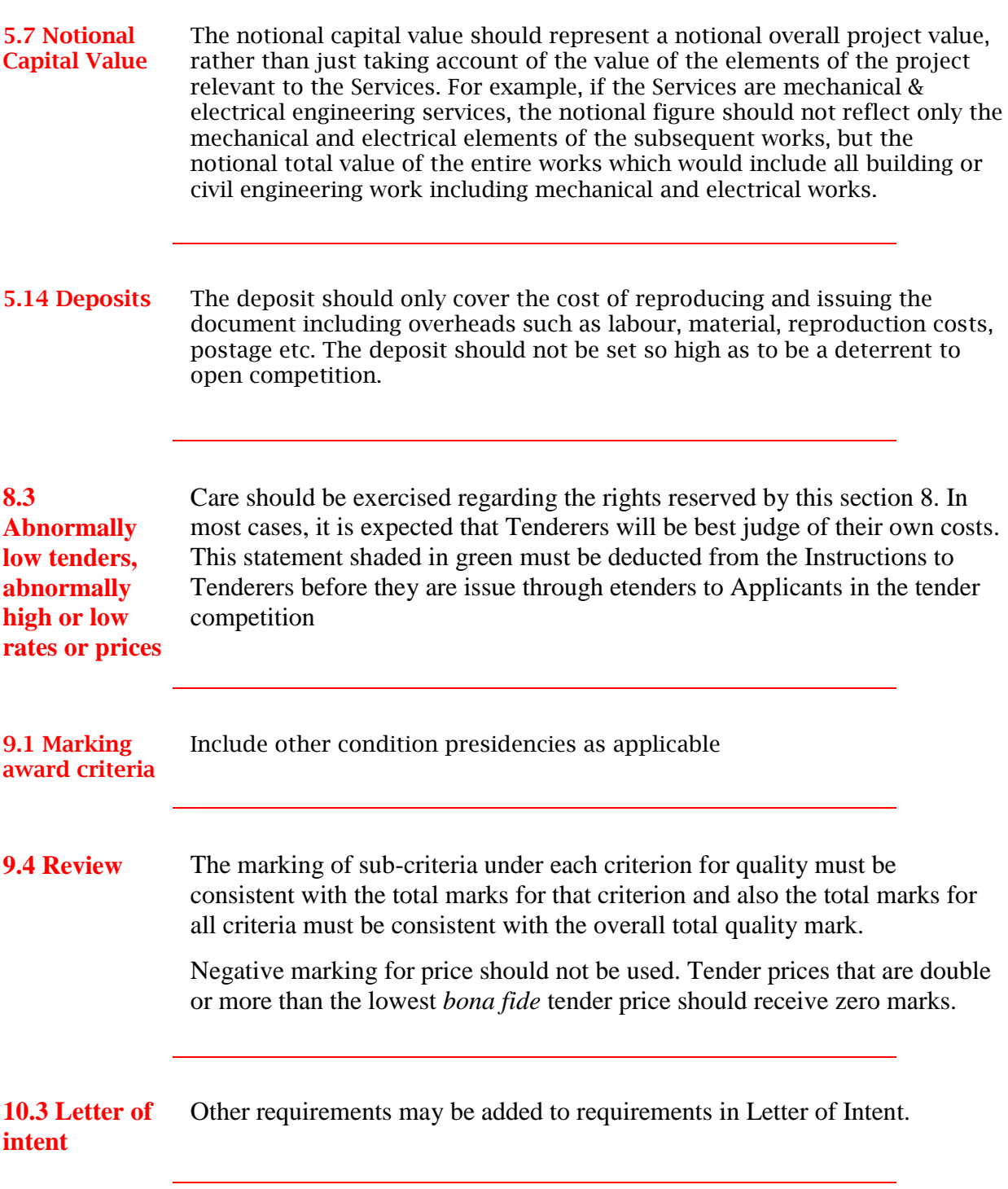

*Continued on next page*

## **Tailoring the Instructions to the Needs of the Project,**

**Continued** 

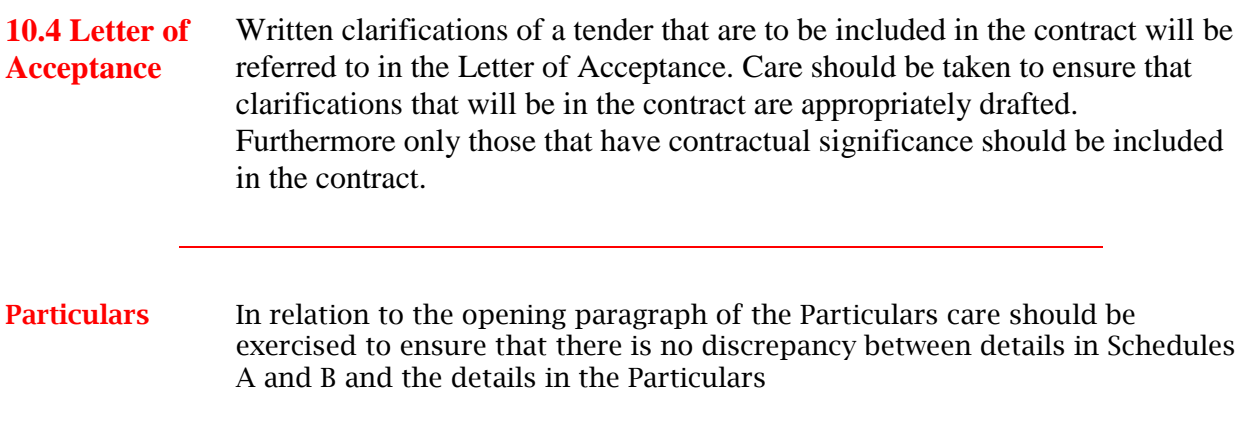